# **ESTUDIO FOTOMÉTRICO DE NGC 5053 I. SECUENCIA FOTOMÉTRICA Y PRIMEROS RESULTADOS**

FRANCISCO VIOLAT BORDONAU Observatorio Norba Caesarina (MPC *Z71*) Asesores Astronómicos Cacereños, [fviolat@yahoo.es](mailto:fviolat@yahoo.es)

**Resumen**. Este es el primer trabajo fotométrico que publicamos del cúmulo globular NGC 5053; en él incluimos la secuencia fotométrica empleada, identificamos sus variables (a excepción de V9, situada fuera del campo estudiado) y presentamos la curva de luz de V2, una estrella de tipo RR Lyrae (RRc).

## 1. INTRODUCCIÓN.

En el año 2014 obtuvimos el código M.P.C. para la observación, estudio y seguimientos de asteroides (es el Z71), de manera que elaboramos un manual para el manejo del programa *Astrometrica*: en él mencionábamos la posibilidad de realizar astrometría y fotometría no sólo de asteroides, sino de cúmulos abiertos y globulares. Uno de los cúmulos analizados fue NGC 5053, situado en Coma Berenices, del cual el día 28 de mayo de ese mismo año tomamos tres imágenes que fueron abiertas y analizadas con dicho software, una de las cuales mostramos en la Figura 1.

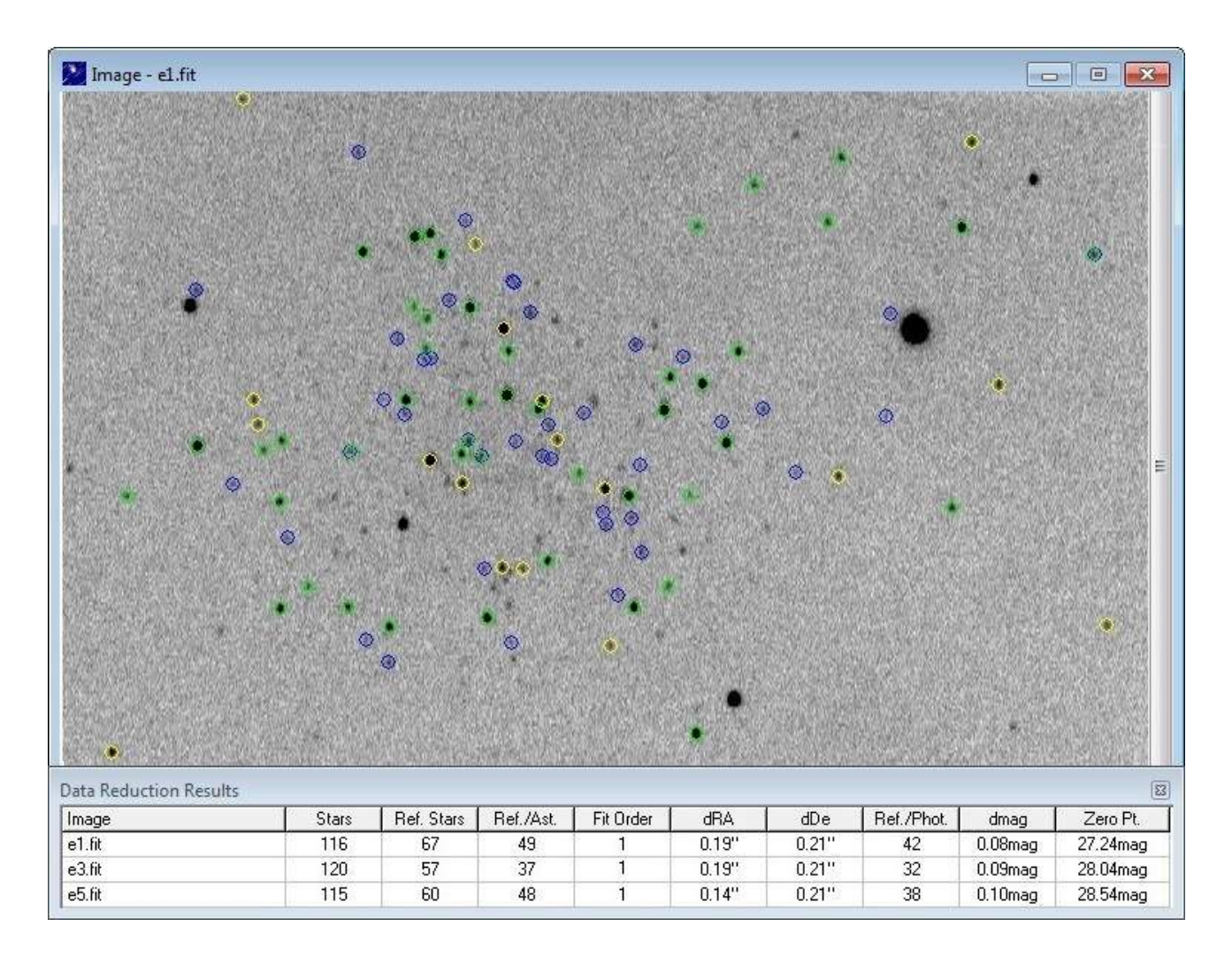

Con nuestro telescopio capturamos casi doscientas estrellas hasta la magnitud ~17.5 *V* aproximadamente; al pie de la imagen digital aparece la información de la calibración realizada sobre las tres fotografías: se detectan entre 115 y 120 estrellas (aunque hay algunas más), se emplean entre 57 y 67 estrellas de referencia, entre 37 y 49 estrellas de referencia astrométrica, entre 32 y 42 estrellas de referencia fotométrica obteniendo unas diferencias medias comprendidas entre los 0.14" y los 0.21" ( $\alpha$  y  $\delta$ ) y de 0.08 y 0.10 magnitudes en cuanto a la fotometría en banda *V*.

Este resultado nos ha animado a centrar nuestra atención en el cúmulo en el verano de 2018 mientras otros globulares (como Messier 13 o Messier 56, que también estudiamos) se ponían a tiro: para ello le hemos dedicado una docena de noches con la idea de conocer sus componentes, identificar sus gigantes rojas, sus estrellas variables y obtener curvas de luz de las mismas.

## 2. EL CÚMULO NGC 5053.

NGC 5053 (localizado en la posición  $\alpha$ : 13h 16m 27.1s y  $\delta$ : +17° 42′ 01″, 2000.0) es un cúmulo globular, el nº 5053 en el *New General Catalogue* elaborado por Dreyer (1878), de componentes bastante dispersas resoluble incluso con focales cortas, situado en la constelación Coma Berenices a poca distancia del también globular Messier 53. Está situado a una distancia de unos 14.7 kiloparsecs, en torno a 57.000 años luz de la Tierra: con un diámetro de unos 160 años luz aparece en el telescopio como un cuerpo globular, resoluble en estrellas, de magnitud conjunta 9.96  $\overline{V}$  y un diámetro aparente de 10.5'. Posee una metalicidad muy reducida [Fe/H] = -2.30 dex siendo uno de los más pobres en metales: se calcula que su edad es cercana a los  $12.3 \pm 0.7$  miles de millones de años. Pese a la diferencia de metalicidad es muy similar a Messier 13 ya que ambos contienen pocas variable, al contrario de lo que le sucede a Messier 3 y otros globulares sólo posee dieciséis: diez RR Lyrae (numeradas del 1 al 10), cinco SX Phoenicis (numeradas de 11 a 15) y una Gigante Roja de tipo indefinido -identificada como NV1, descubierta por Arellano Ferro *et al*. (2010)- que no aparece en el *Catálogo de Variables en Cúmulos Globulares* (Clement *et al*., 2017).

La facilidad para su resolución nos ha animado a intentar seguir algunas de sus variables, las más brillantes: nueve de ellas (las diez primeras excepto V9, fuera del campo del equipo) son RR Lyr y otra, NV1, una Gigante Roja de magnitud ~16.71 *V* y amplitud muy reducida (~0.06 mag.).

## 3. SECUENCIA FOTOMÉTRICA.

En la Figura 2 de la página siguiente presentamos una imagen CCD del cúmulo: en ella se han capturado estrellas hasta la magnitud límite 18 *V*; hemos identificado todas las variables, rotuladas con su número de orden (de 1 a 10) así como NV1: notemos que no aparece V9, situada al norte de V1 fuera ya del campo cubierto por el chip CCD trabajando a f/6.3.

Existen distintas secuencias fotométricas: la de Baade (1928), la Walker *et al*. (1976), la de Sandage *et al*. (1977) e incluso nosotros mismos hemos elaborado una, muy completa, a partir de las magnitudes APASS DR-9. Como astro de comparación hemos elegido una estrella no variable de magnitudes 16.19 *B* y 15.62 *V*, identificado en la Figura 2 con este nombre. Se trata de un astro cuyo índice de color *B – V* es igual a 0.57 por lo que es apropiado para medir las oscilaciones lumínicas de las variables RR Lyrae, cuyas magnitudes medias oscilan entre la 16.52 *V* (de V10) y la 16.70 *V* de V6: como podemos comprobar todos son astros muy débiles por lo que era preciso trabajar utilizando largas exposiciones. Notemos que en dicha Figura aparece, en la esquina inferior derecha, una ampliación de la zona en donde se localiza V8: en ella podemos identificar, con mayor claridad, las variables V6, V8 y V10.

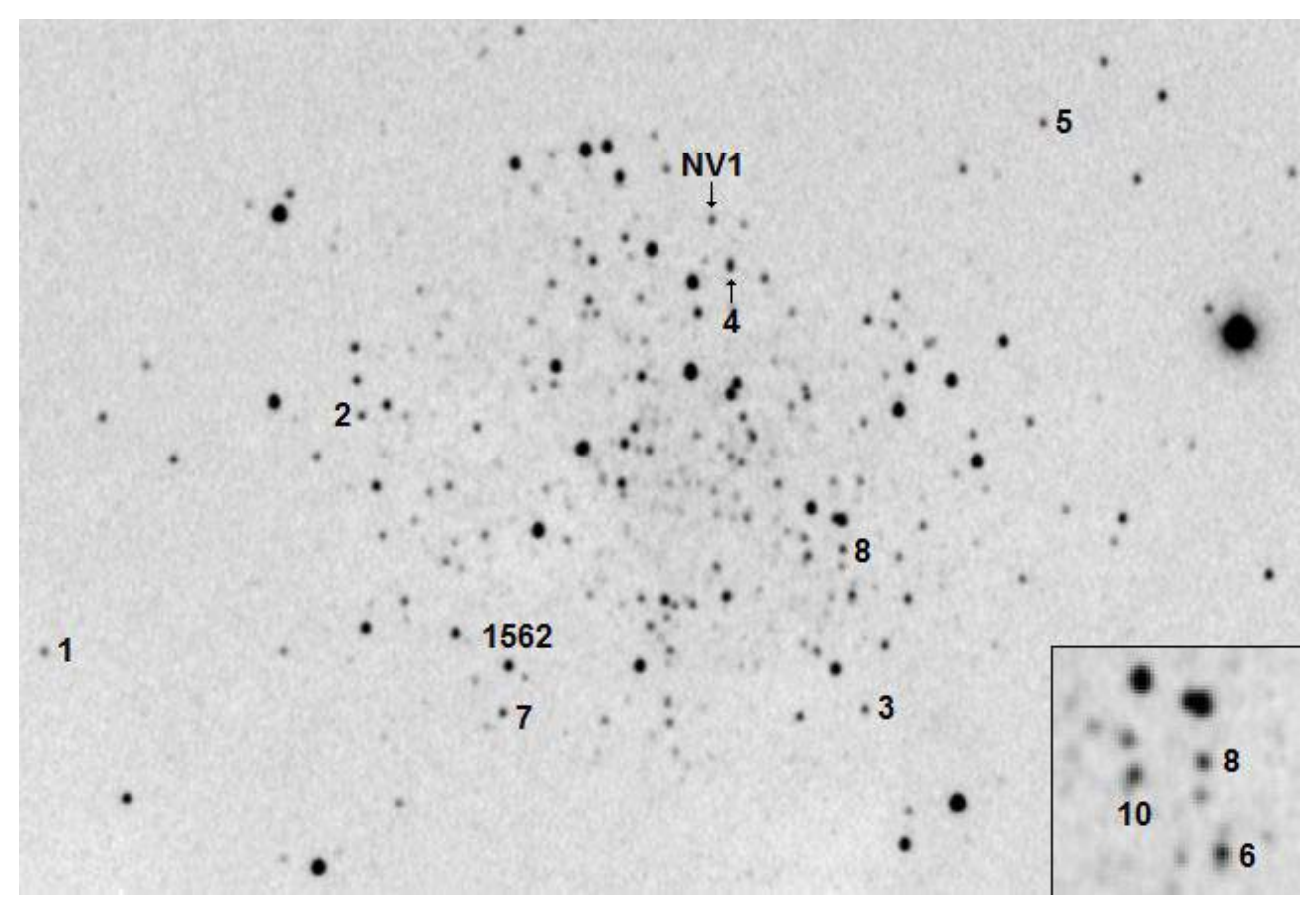

**Figura 2.** Imagen CCD del cúmulo (exposición: 180 segundos en luz integral) que identifica diez variables y la estrella utilizada en la calibración fotométrica. La escala es igual a 1.2" por píxel; Norte abajo y Este a la derecha. El recuadro, que corresponde a la zona de V8, identifica con toda claridad las variables V6, V8 y v10.

## 4. OBSERVACIONES Y REDUCCIÓN DE DATOS.

En el momento de escribir este artículo (27 de julio de 2018) todavía seguimos tomando observaciones fotométricas: todos los datos sobre la observación, captura y reducción de datos los dejamos, ya definitivos y acabados, para un próximo artículo. Podemos decir que, como en campañas fotométricas anteriores, hemos tomado imágenes (en luz integral) utilizando un telescopio catadióptrico de 203 mm de abertura y 2000 mm de focal con una cámara CCD aunque, para capturar el mayor número de variables, empleamos un reductor de focal f/ 6.3: con ello el campo cubierto ha sido de 15.6' x 11.6' con una escala igual a 1.2"/píxel.

#### 5. RESULTADOS.

Iniciada la campaña fotométrica en la noche del 11 de julio hemos podido capturar, noche a noche, las oscilaciones de brillo de las distintas variables contenidas en el campo abarcado por nuestro equipo: la amplitud de las mismas, en banda *V* Johnson, ha variado entre 1.05 magnitudes (V1 y V4) y sólo 0.24 (V10); la débil gigante roja NV1 ha presentado unas oscilaciones de brillo inferiores a 0.10 magnitudes en dicha banda, por lo que su curva de luz es de menor calidad: aunque no hemos cerrado todavía la campaña encontramos su magnitud media *V* igual a la  $16.66 \pm 0.12$ magnitudes (magnitud media ~16.71 *V* según Arellano Ferro *et al*.)

En la Figura 3 presentamos una pequeña parte de la curva de luz de la variable V2.

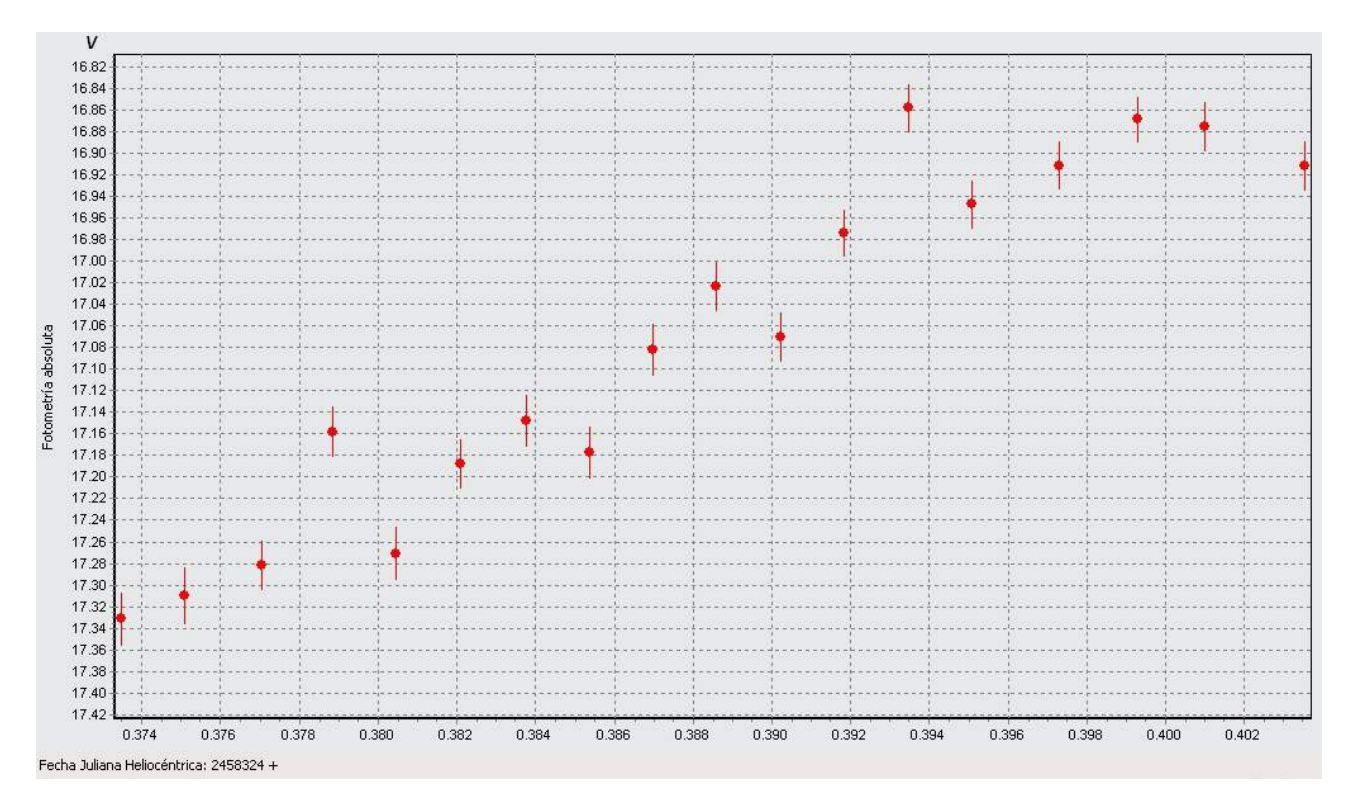

**Figura 3.** Subida de brillo de la variable V2 tras alcanzar su mínimo (magnitud 17.32 *V*) durante el Día Juliano Heliocéntrico 2.458.324: es notoria la poca dispersión de las mediciones y la barra el error de las mismas.

La Figura 4, situada junto a estas líneas, presenta la curva de luz de V2, construida a partir de 165 mediciones, utilizando un período igual a 0.3790 días: podemos reconocer en ella la forma de una estrella pulsante de tipo RRc.

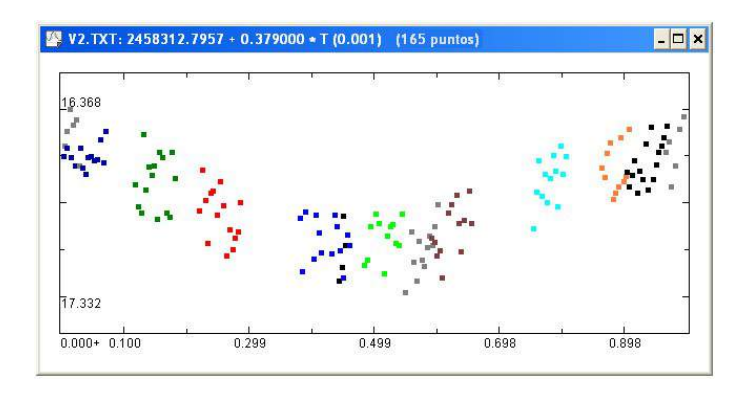

#### 6. CURVAS DE LUZ.

Las curvas de luz de las nueve variables de tipo RR Lyrae muestran, provisionalmente, resultados distintos según el período de las mismas: aquellos que son próximos a 0.5-0.6 días aparecen muy incompletas, con sus puntos "agrupados" en *zonas*, al contrario que las que poseen períodos más cortos o más largos. En un próximo trabajo presentaremos todas ellas. La débil Gigante Roja NV1, por su parte, no muestra un resultado nada claro ni espectacular dada su elevada magnitud y muy reducida amplitud: aunque es fácil de medir, al situarse en una zona relativamente libre de estrellas, la curva de luz es de baja calidad con sus puntos muy dispersos. No se obtiene ningún resultado con el período oficial ofrecido por sus descubridores en su *paper* de la cual, por ciento, presentan pocos datos más.

#### **RESUMEN**

Hemos realizado observaciones fotométricas del cúmulo globular NGC 5053, situado en Coma Berenices, desde el día 11 de julio durante algunas noches despejadas (la campaña no está cerrada en el momento de escribir estas líneas): en este período hemos podido estudiar nueve variables de tipo RR Lyrae (de V1 a V10 excepto 9, fuera del campo cubierto por el equipo) así como la nueva variable NV1, una Gigante Roja de magnitud 16.71 *V* y amplitud muy reducida (~0.06 magnitudes). En todos los casos apreciamos oscilaciones lumínicas según la amplitud de cada variable; dependiendo del período de cada una de ellas las curvas de luz aparecen más o menos completas presentando, en algunos casos, una buena calidad pese a la debilidad de las mismas (sus magnitudes medias oscilan entre la 16.52 *V* de V10 y la 16.70 *V* de V6 y NV1). En un trabajo futuro, una vez acabada la campaña fotométrica, presentaremos todos los resultados obtenidos: magnitudes medias, períodos, amplitudes y curvas de luz en fase.

## **AGRADECIMIENTOS**

Este trabajo de investigación ha sido realizado utilizando los catálogos y bancos de datos de VizieR y SIMBAD (Centro de Datos Estelares CDS, Strasbourg, France), Aladin Sky Atlas, NASA's Astrophysics Data System, el *AAVSO Photometric All-Sky Survey* (APASS, DR9), soportado por la "Robert Martin Ayers Sciences Fund", así como el telescopio catadióptrico de 203 mm de abertura, la cámara CCD y la rueda de filtros fotométricos  $BVR<sub>C</sub>I<sub>C</sub>$  del Observatorio Astronómico *Norba Caesarina*, que está situado a las afueras de Cáceres (Extremadura, España).

### **REFERENCIAS**

Aladin Sky Atlas:<http://aladin.u-strasbg.fr/java/nph-aladin.pl> APASS Data Release 9 (DR9):<https://www.aavso.org/apass> Arellano Ferro *et al*. (2010), MNRAS 402, 226:<https://ui.adsabs.harvard.edu/?#abs/2010MNRAS.402..226A> Baade, W. (1928):<http://simbad.u-strasbg.fr/simbad/sim-ref?bibcode=1927MiHam...6...92B> Clement *et al*., (2017), *Updated Catalog of Variable Stars in Globular Clusters* (sin publicar), disponible en la dirección:<http://vizier.u-strasbg.fr/viz-bin/VizieR?-source=V/150> Dreyer, J.L.E., (1878), TRIA, 26, 381:<http://adsabs.harvard.edu/abs/1878TRIA...26..381D> Parámetros de las variables de NGC 5053 (2012):<http://www.astro.utoronto.ca/~cclement/cat/C1313p179> Sandage, A. *et al*., (1977), AJ, 82, 389:<https://ui.adsabs.harvard.edu/?#abs/1977AJ.....82..389S> SIMBAD Astronomical Database:<http://simbad.u-strasbg.fr/simbad/> VizieR Catalogue Service: <http://vizier.u-strasbg.fr/>

Walker, M. *et al*. (1976), MNRAS, 175, 525,<https://ui.adsabs.harvard.edu/?#abs/1976MNRAS.175..525W>